#### Convolutional models

Professor Marie Roch

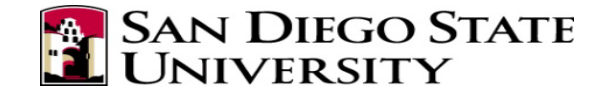

# Local connectivity

• Sometimes, it might make sense to have local connectivity in a network

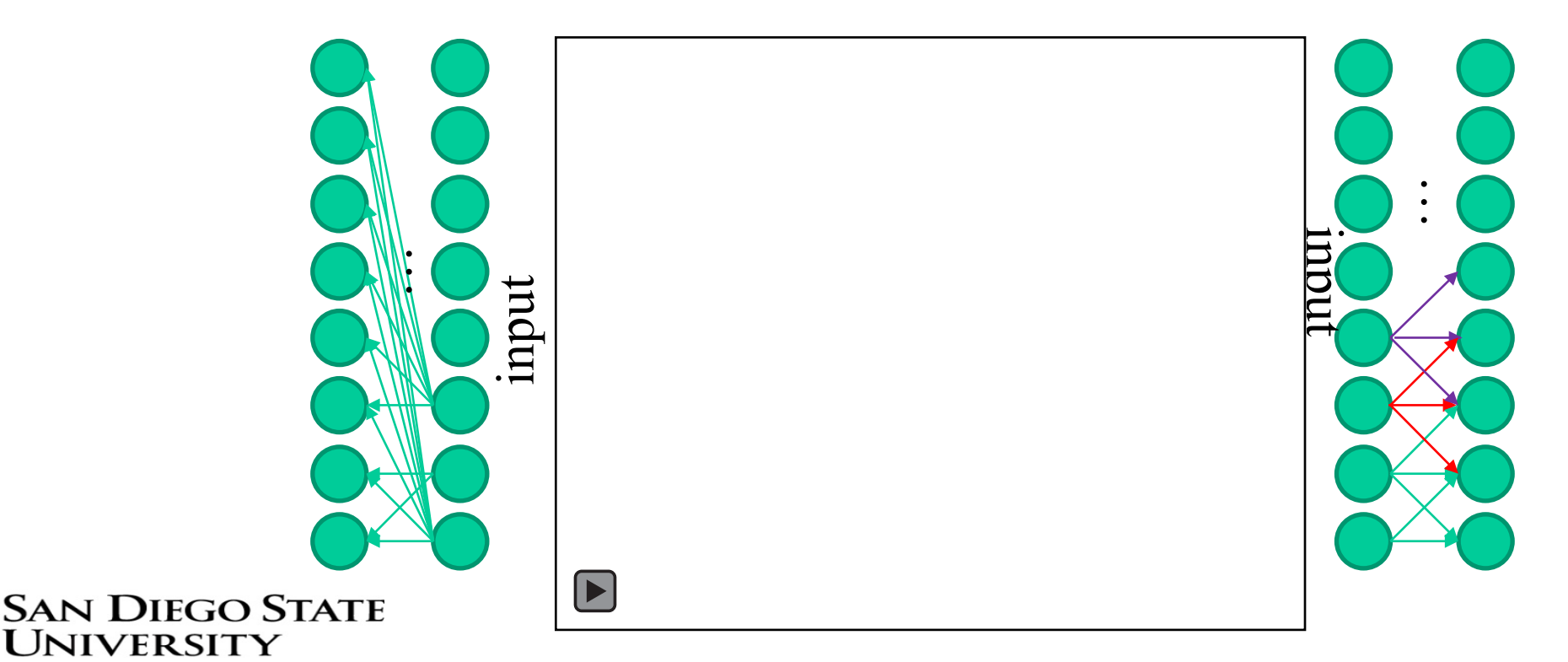

# Why local connectivity?

Local patterns might be seen in multiple parts of the input

3

What if the same pattern might occur in different places?

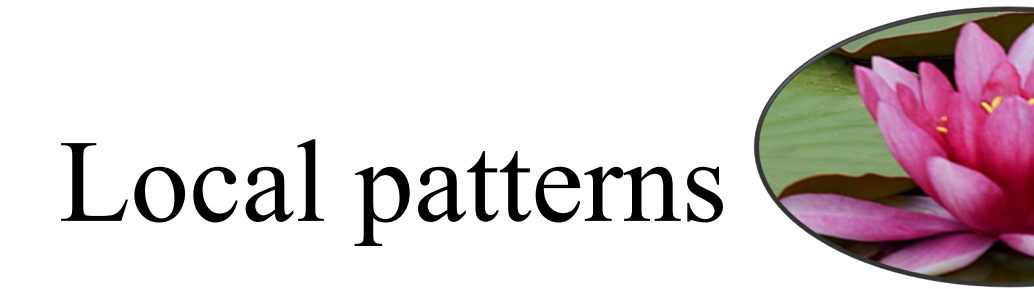

• How can we learn to recognize a local pattern anywhere in the input?

• If we can learn a set of weights that are applied to a local area, this can serve as a feature extractor.

• We need tools to apply these weights across the input.

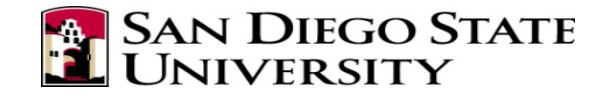

#### Convolution

• Operation that combines two signals (1D definitions): – Continuous

$$
x(t) * w(t) = \int_{-\infty}^{\infty} x(a)w(t-a)da
$$

– Discrete

$$
x[t] * w[t] = \sum_{-\infty}^{\infty} x[a]w[t-a]
$$

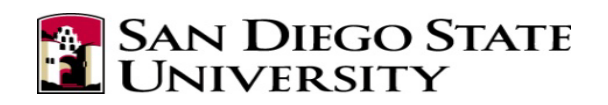

Notes on notation: Engineers denote continuous signals with (), discrete with [] Goodfellow et al. use  $(x^*w)(t)$  rather than  $x(t)^*w(t)$ 

#### Convolution

- Formula outputs sample at time t.
- By convention:

$$
x[t] * w[t] = \sum_{\text{input}}^{\infty} x[a]w[t-a]
$$
  
(filter)

- The kernel shapes the response of the convolution and is time reversed.
- Kernel usually has finite support

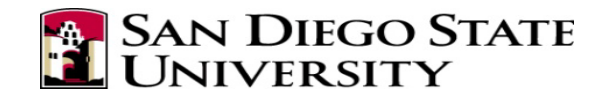

### Convolution in 1D

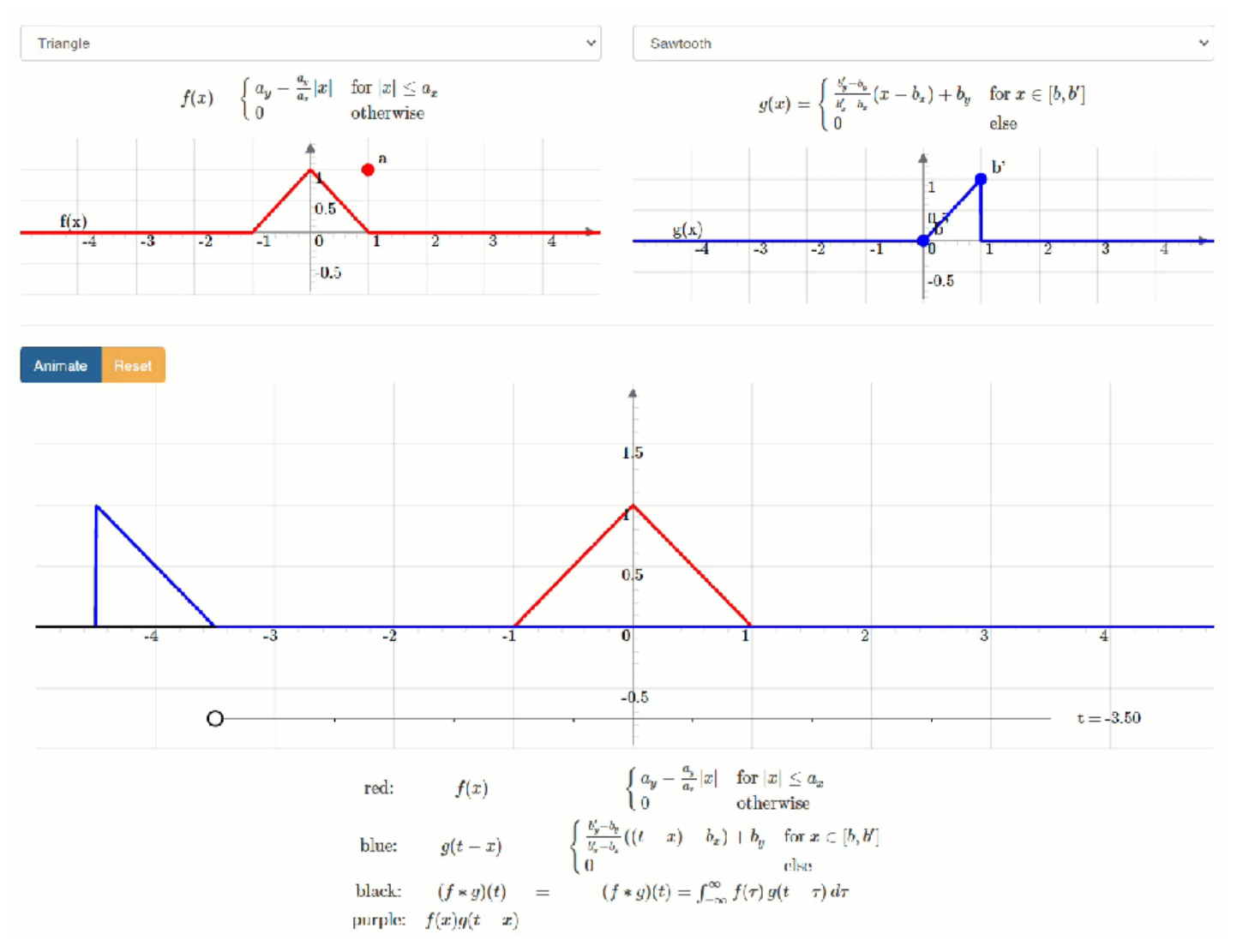

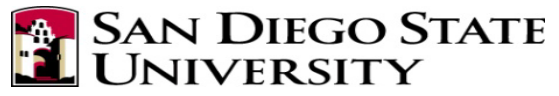

#### **Demonstration courtesy of Karlsruhe Institute of Technology** 7

<https://phiresky.github.io/convolution-demo/>

#### Convolution in 2D

• For audio, typically used on spectrograms or other time/frequency representations:

$$
x[t, \omega] * w[t, \omega] = \sum_{m} \sum_{n} x[m, n] w[t - m, n - \omega]
$$

• Many libraries implement cross-correlation instead of convolution (kernel not reversed, not important in practice):

$$
\sum_{m} \sum_{n} x[t+m, \omega+n] w[m,n]
$$

• Convolution is applied for each time-frequency cell  $[t, \omega]$ 

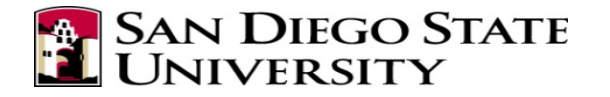

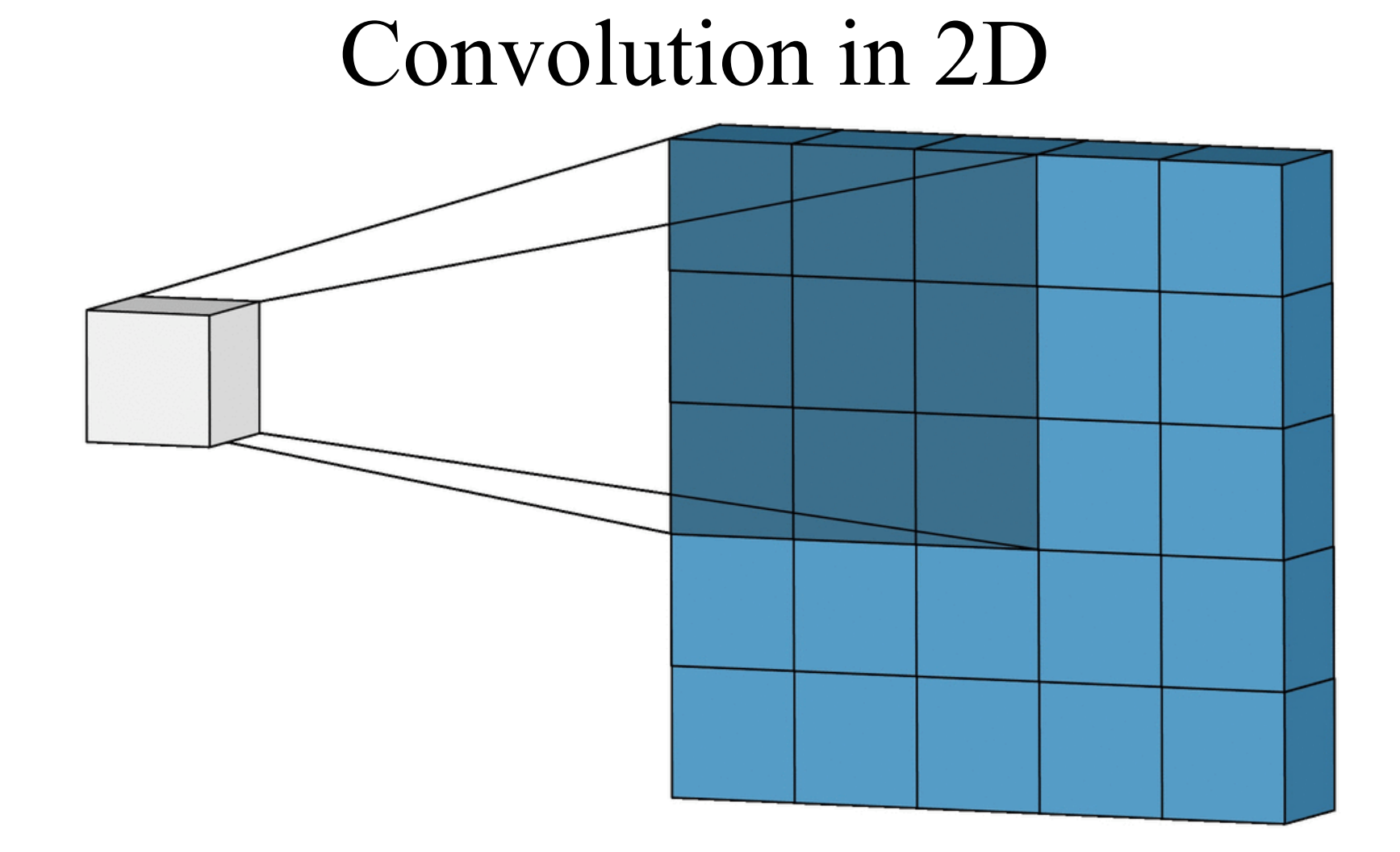

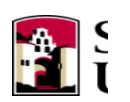

#### Convolution in 2D

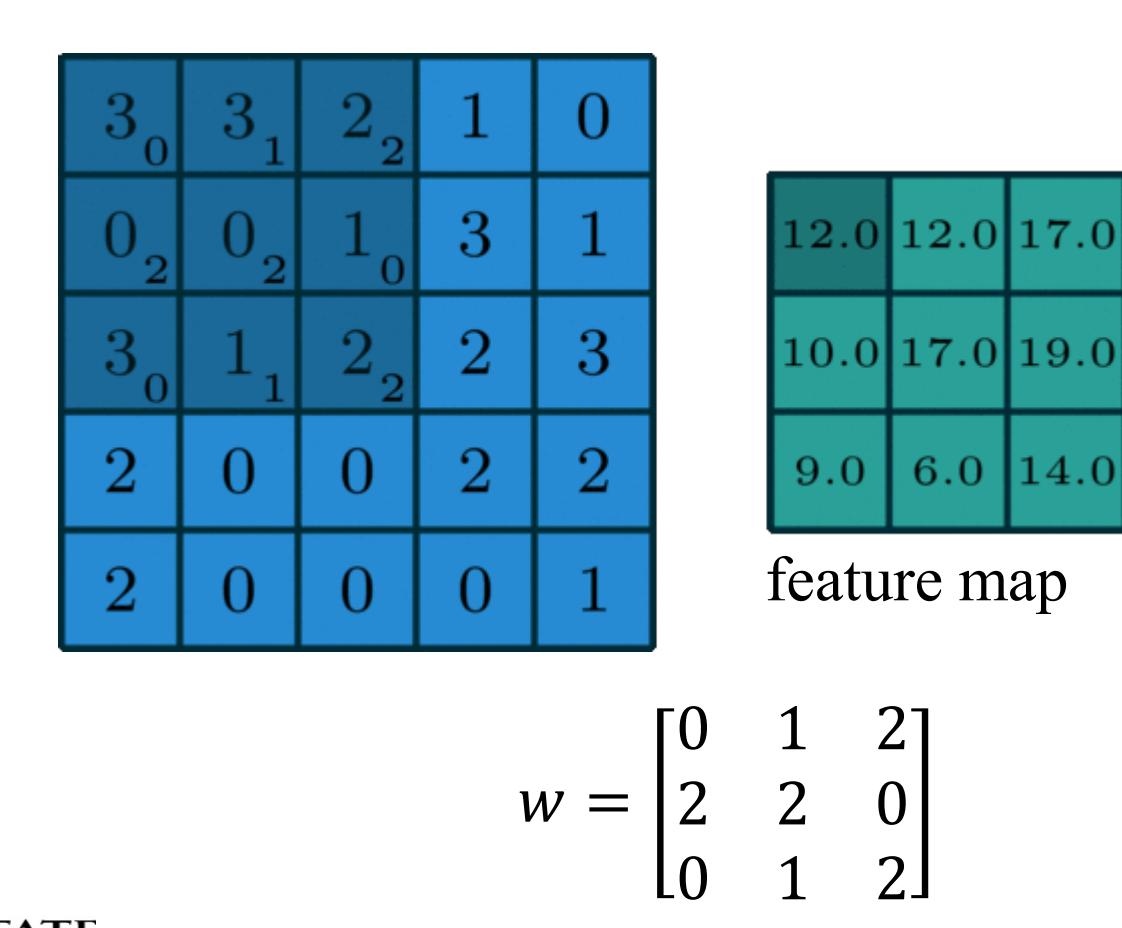

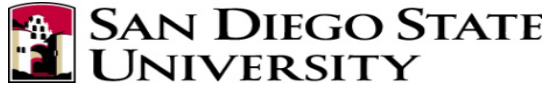

Animation credit: [Irhum Shafkat](https://towardsdatascience.com/intuitively-understanding-convolutions-for-deep-learning-1f6f42faee1)

# Multiple kernels

- Suppose  $> 1$  kernel, e.g., 10
- In the previous example, we would have 10 3x3 feature maps
- If the next layer convolved another 10 kernels across each of the 10 feature maps, we would have 100 feature maps.
- To prevent combinatorial explosion, we fuse the feature maps between layers, usually by addition, possibly after using an activation function

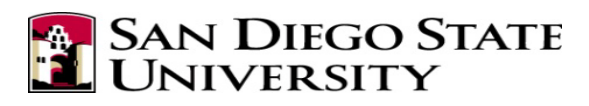

# Key ideas

• Kernel is a learned feature extractor

- Desirable properties
	- Sparse interactions
	- Parameter sharing
	- Equivalence under translation

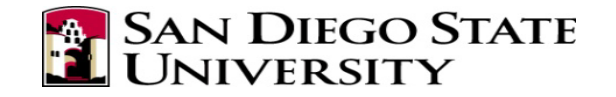

### Sparse interaction

- Output points only depend on a local neighborhood.
- Similar to cutting connections (weights to zero) in a dense layer

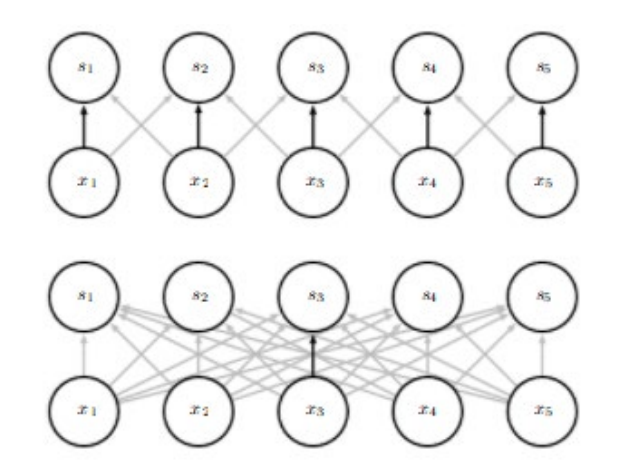

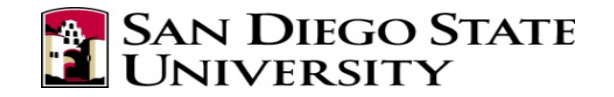

# Parameter sharing

- We slide the convolutional layer across the tensor.
- Each position produces a new output.
- We use the same kernel, thus the outputs from a single kernel have tied (shared) weights.

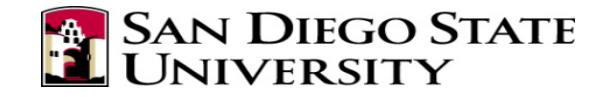

# Receptive field

Subsequent convolutions increase the area that affects a layer output

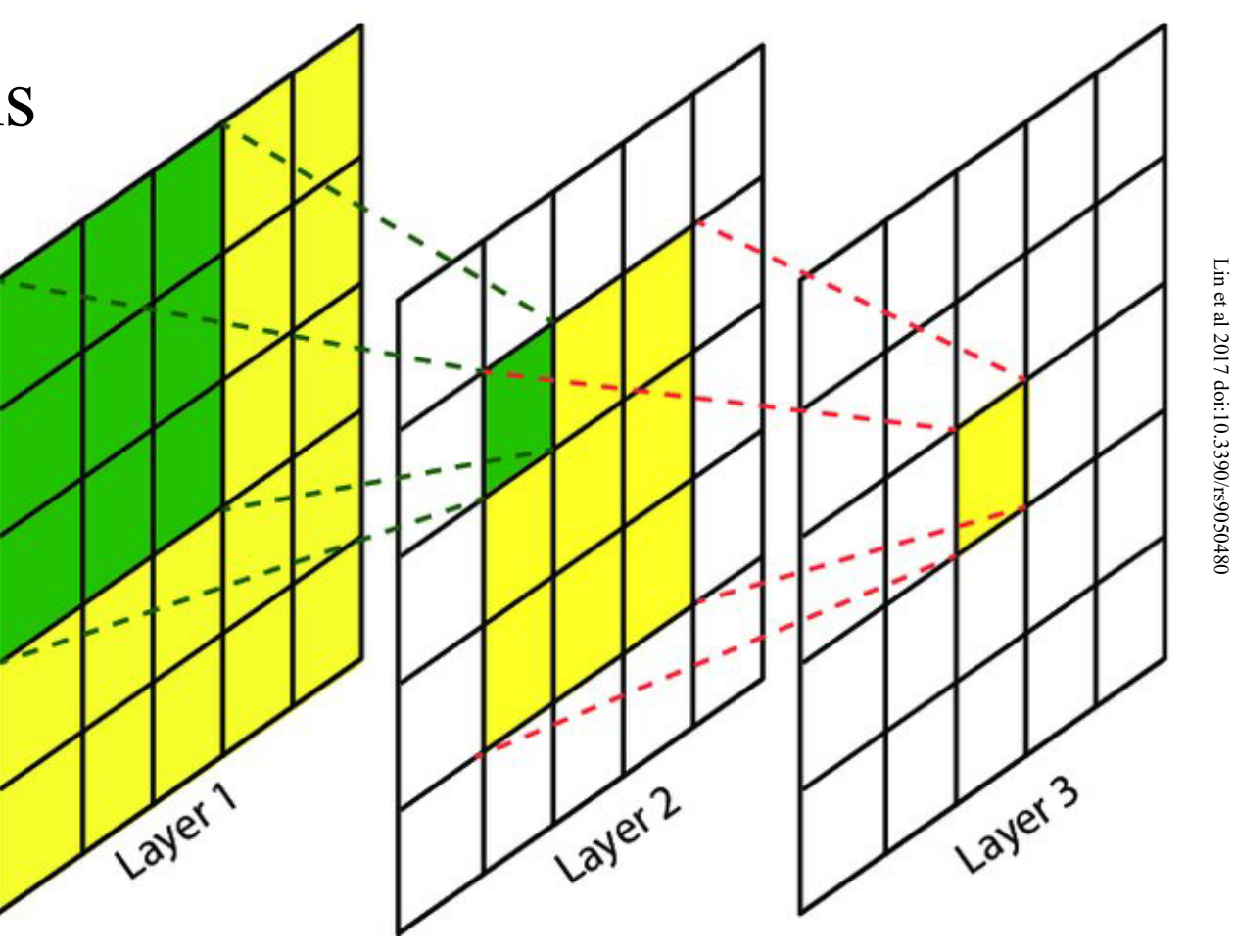

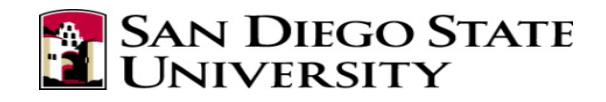

#### Equivariance under translation

• When something in the input shifts position, its representation (convolution with the kernel) will also shift position.

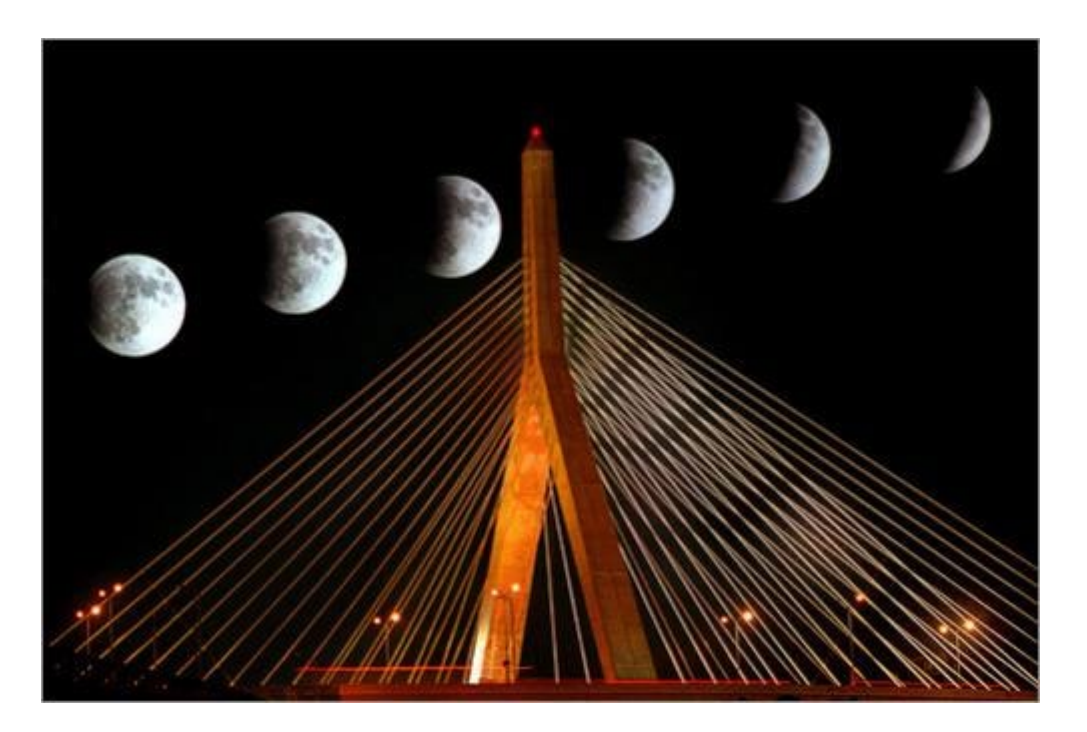

Image: John Tlumacki, Boston Globe

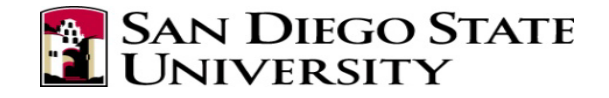

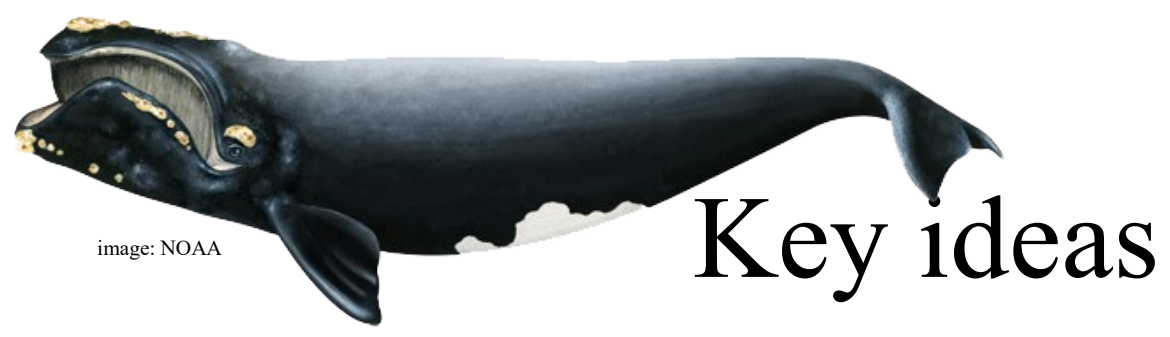

Convolutional layers learn a representation

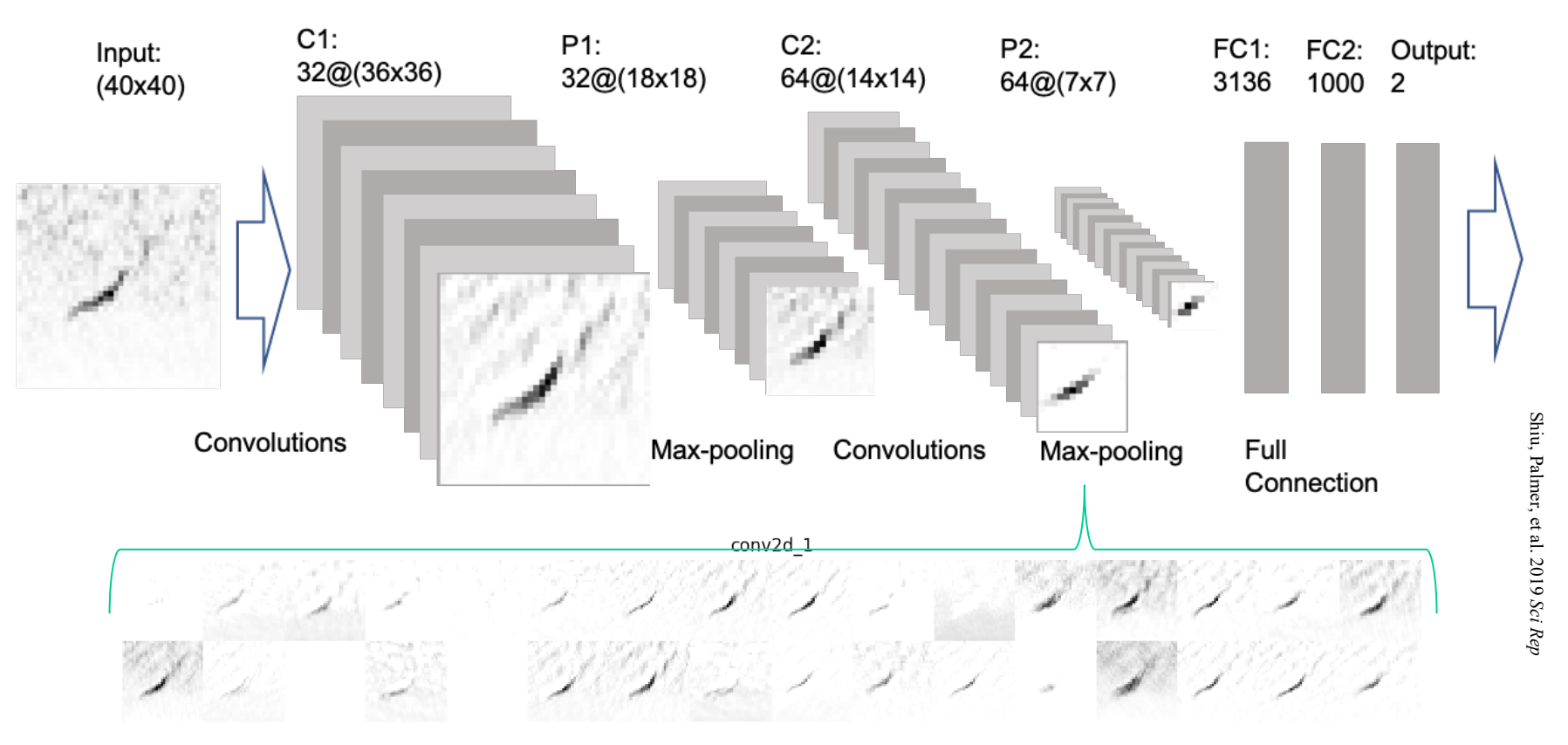

SAN DIEGO STATE<br>UNIVERSITY

North Atlantic right whale upcall

# Key ideas

- For audio, convolutional layers frequently followed by
	- an optional RNN
	- flattening and a feed-forward network to perform the classification.

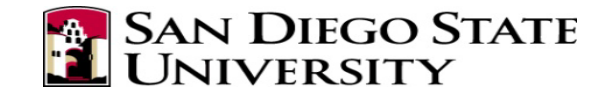

#### Common architecture

• Linear activation in first stages (not all networks use this)

• Nonlinear activations

• Pooling

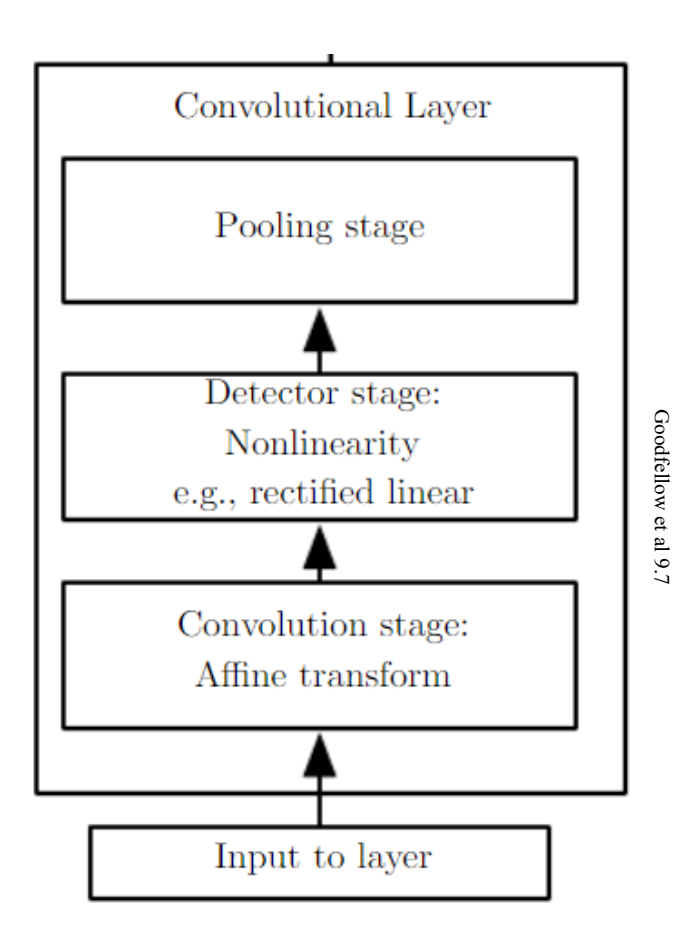

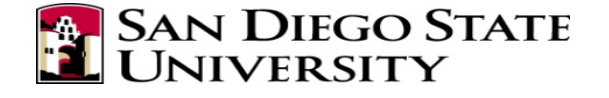

# Pooling layers

- Reduce dimensions
- Helps with translation invariance
- How it works:
	- specify mask size  $(2x2)$
	- specify stride (2)
	- apply statistic to covered cells
	- Example is max-pooling

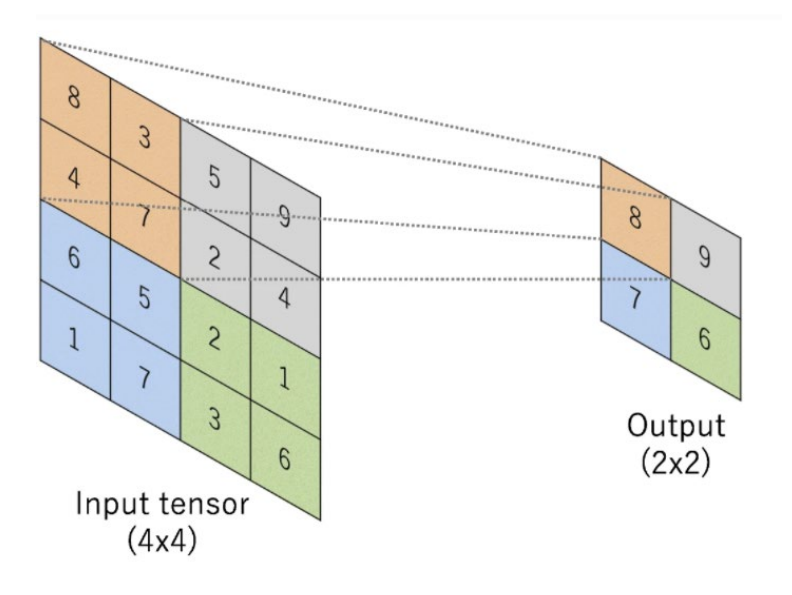

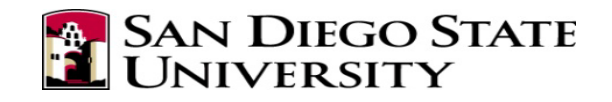

# Pooling

- Can be seen as an alternative to resizing an input to a fixed size
- Example:
	- Learn a 9x9 feature vector to send to classification layer
	- Can adjust the pooling step sizes so that end result is 9x9 for many input sizes.

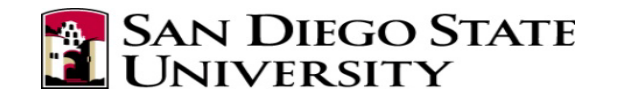

#### Convolutional layer connections

- Each convolutional layer *l* has  $l_f$  filters  $f_l(i)$ ,  $1 \le i \le l_f$ .
- In layer  $l+1$ , most deepnet libraries will combine the  $l_f$  filter outputs with each of  $l+1$ 's convolutional filters:

$$
four_{l+1}(i) = b_{l+1}(i) + \sum_{j=1}^{l_f} fout_l(j) * f_{(l+1)}(i)
$$

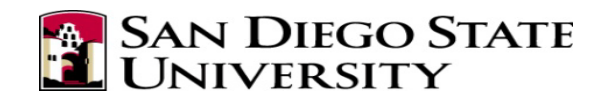

# How are CNNs used in audio

- Two main paradigms
	- Image processing paradigm
		- Spectrogram
		- Multiple convolutional and pooling layers
	- Framed speech
		- 1D convolution on time domain or spectrum
- Possible RNN network on extracted feature matrix
- Feed forward layer

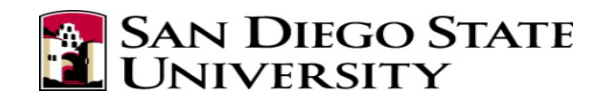

# Are CNNs appropriate for audio?

Not always:

• Position has meaning

• Harmonic structure changes across the spectrum

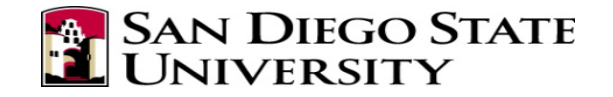

#### Harmonic structure

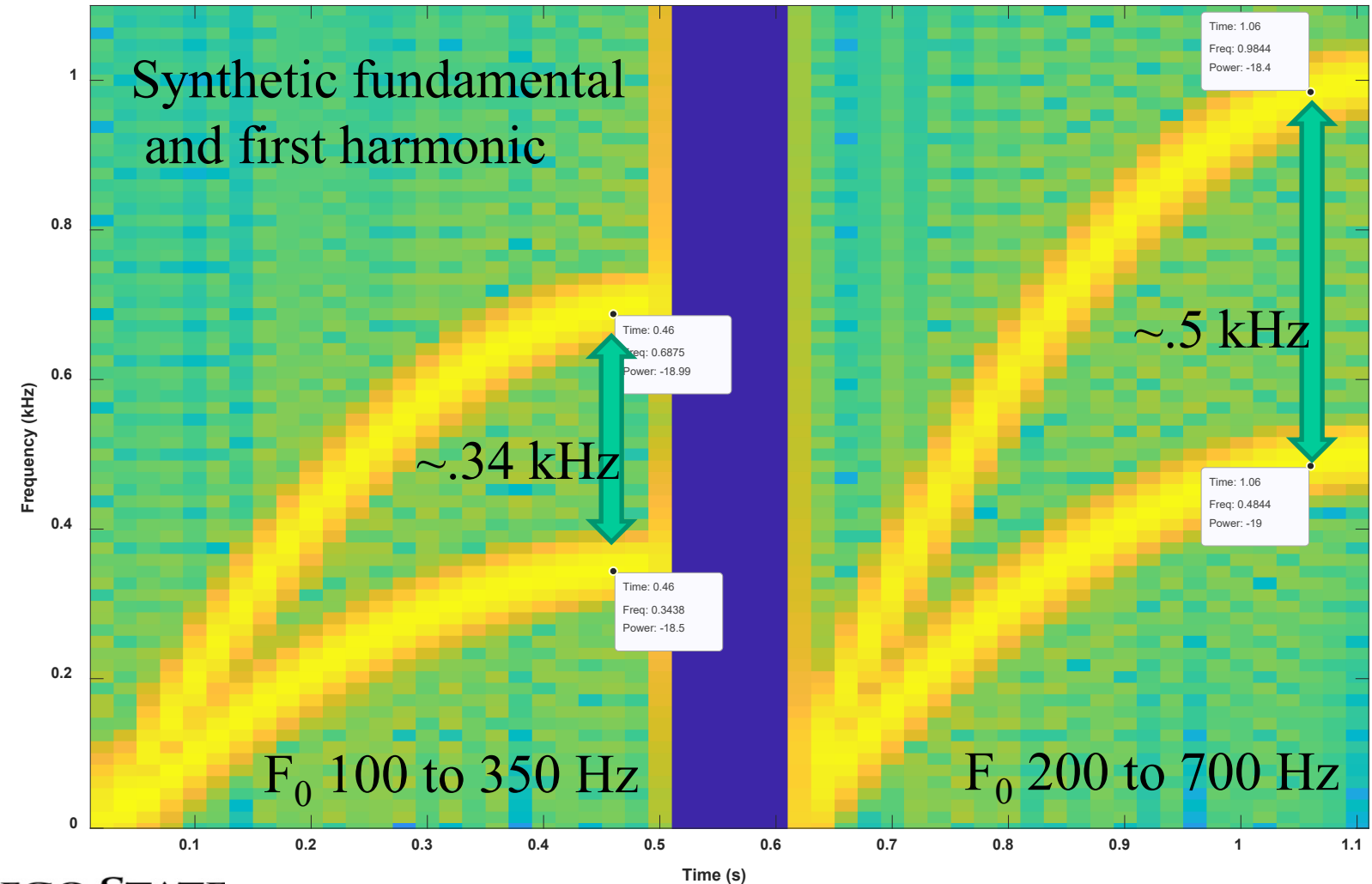

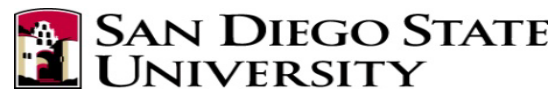

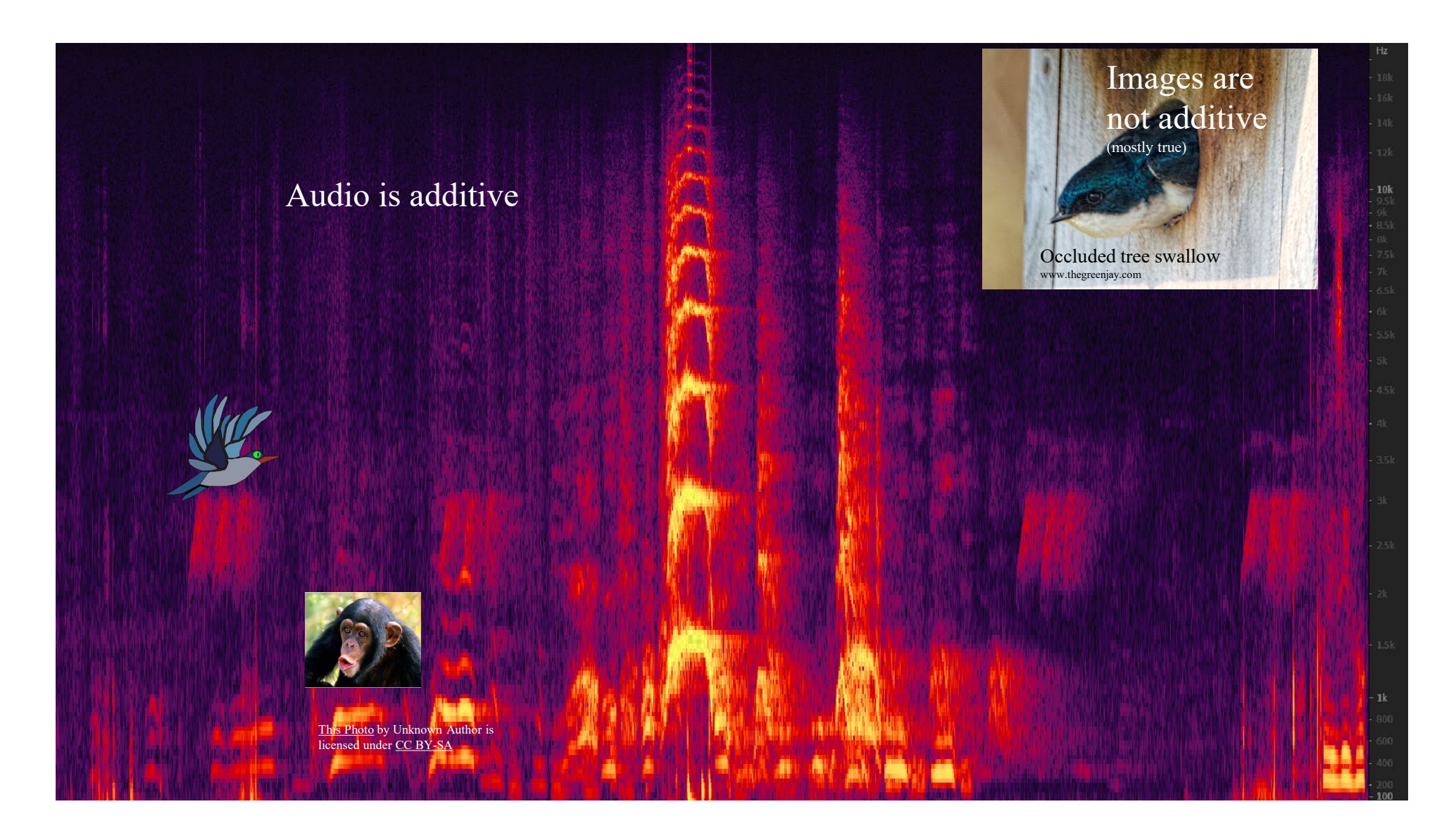

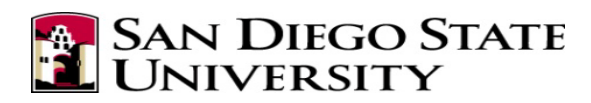

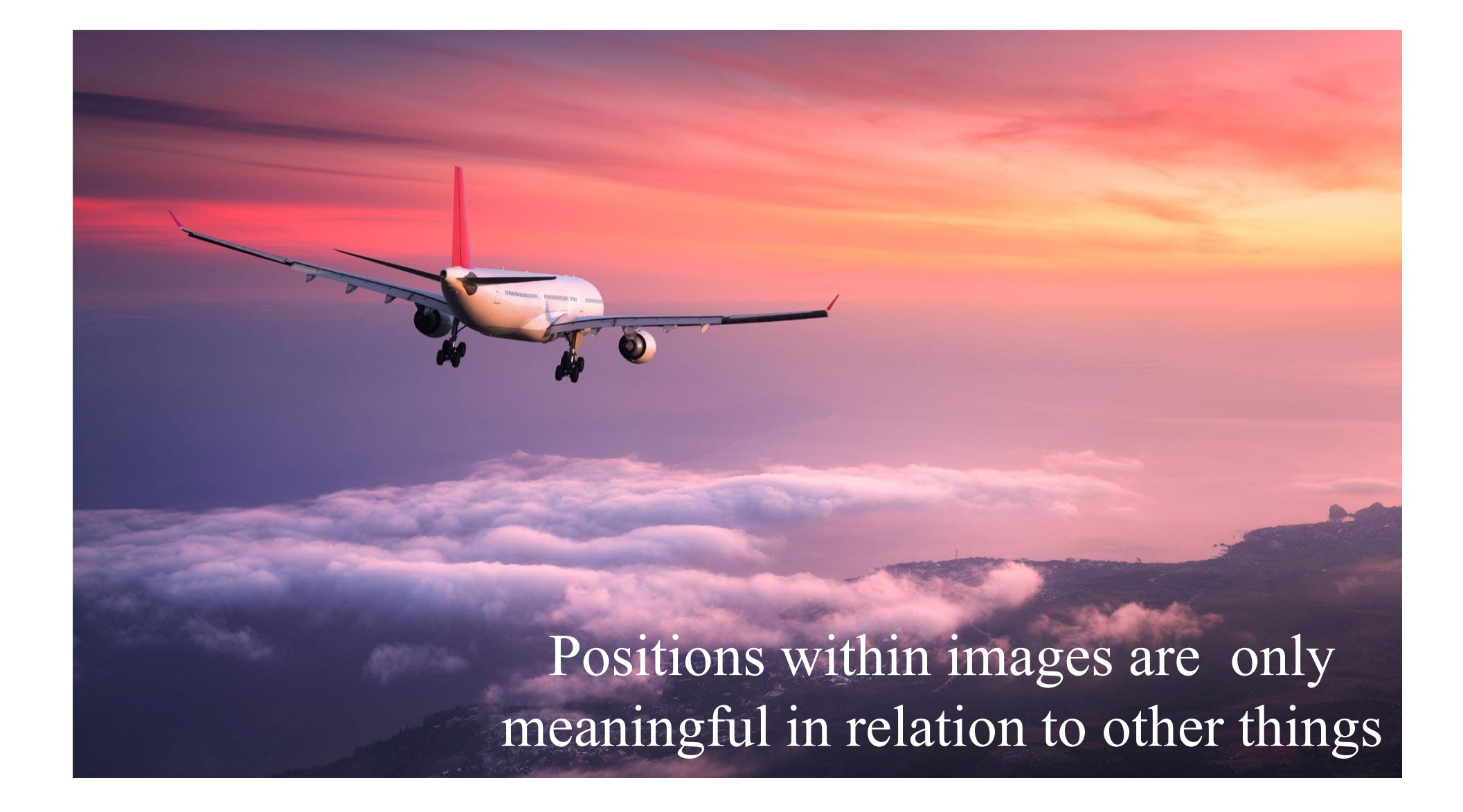

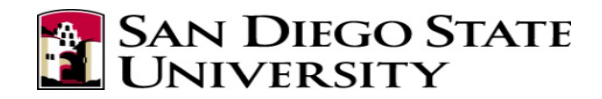

#### Shifting frequency changes meaning…

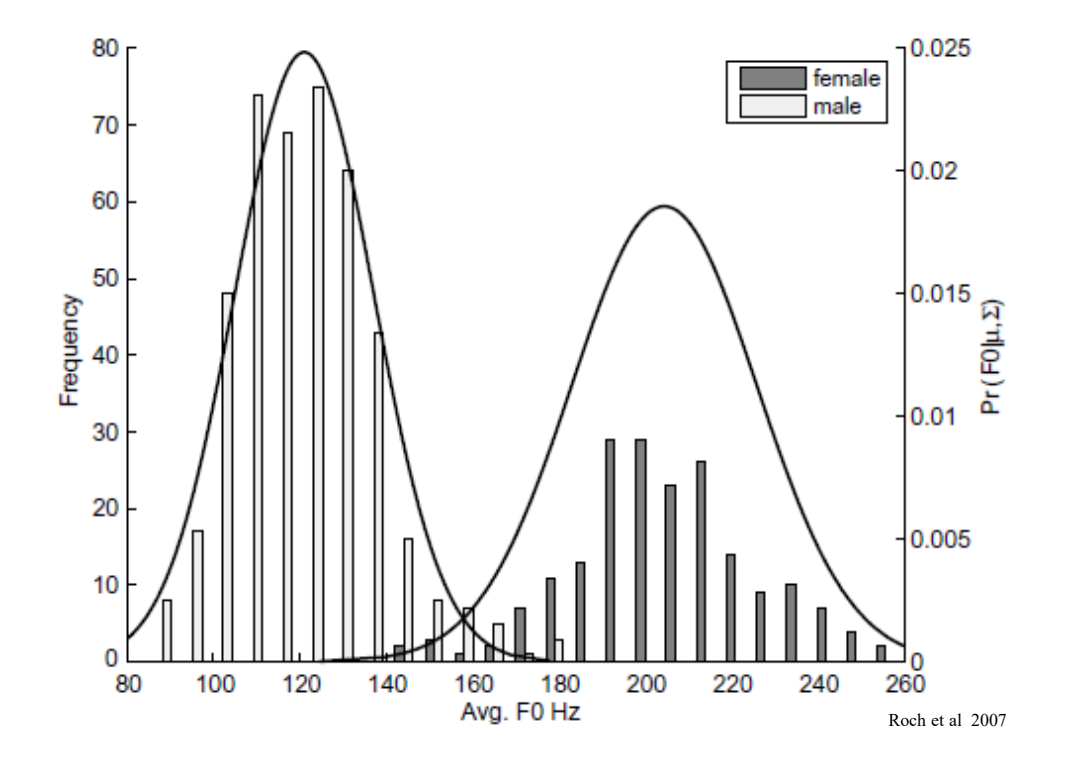

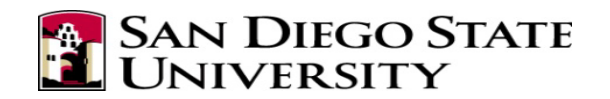

#### Harmonic structure

- Unless using constant-quality representations harmonics change differently
- A CNN filter may learn harmonic structure that is appropriate for one frequency, but not for a frequency that a little different:
	- 100 200 300 400 Hz *vs*
	- 120 240 360 440 Hz

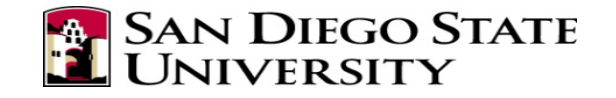

# Keras convolutional layers

from tensorflow.keras.models import Sequential

from tensorflow.keras.layers import Dense, Input, Conv2D, MaxPooling2D  $model = Sequential()$ 

model.add(Input(shape=(1000,1000,1)) # 1000x1000 grayscale model.add(Conv2D(32, kernel\_size=(5, 5), activation='relu'))) model.add(MaxPooling2D(pool\_size=(2, 2), strides=(2, 2))) model.add(Conv2D(64, kernel\_size=(5, 5), activation='relu')) model.add(MaxPooling2D(pool size=(2, 2)))

# Convert to vector, then feed forward network model.add(Flatten())

```
model.add(Dense(1000, activation='relu'))
```

```
model.add(Dense(NumClasses, activation='softmax'))
```
**SAN DIEGO STATE** 

Use Conv1D for  $1D$  convolution  $30$